# **Read the Docs Template Documentation**

*Release*

**Read the Docs**

**May 17, 2018**

### Contents

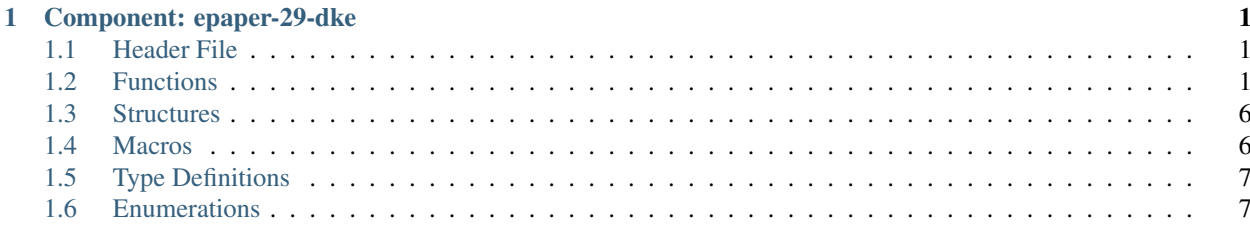

## CHAPTER<sup>1</sup>

### Component: epaper-29-dke

<span id="page-4-3"></span><span id="page-4-0"></span>This component and documentation is based almost entirely on [epaper](https://github.com/espressif/esp-iot-solution/tree/master/components/spi_devices/epaper/test) component for another type of display developed by [esp-iot-solution](https://github.com/espressif/esp-iot-solution) team.

### <span id="page-4-1"></span>**1.1 Header File**

• [epaper-29-dke/epaper-29-dke.h](https://github.com/krzychb/esp-epaper-29-dke/blob/18b4249/components/epaper-29-dke/epaper-29-dke.h)

### <span id="page-4-2"></span>**1.2 Functions**

*[epaper\\_handle\\_t](#page-10-2)* **iot\_epaper\_create**(spi\_device\_handle\_t *bus*, *[epaper\\_conf\\_t](#page-9-2)* \**epconf*) Create and init epaper and return a epaper handle.

#### Return

• handle of epaper

#### Parameters

- bus: handle of spi device
- epconf: configure struct for epaper device

esp\_err\_t **iot\_epaper\_delete**(*[epaper\\_handle\\_t](#page-10-2) dev*, bool *del\_bus*) delete epaper handle\_t

#### Return

- ESP\_OK Success
- ESP\_FAIL Fail

- <span id="page-5-0"></span>• dev: object handle of epaper
- del\_bus: whether to delete spi bus

void **iot\_epaper\_clean\_paint**(*[epaper\\_handle\\_t](#page-10-2) dev*, int *colored*) clear display frame buffer

#### Parameters

- dev: object handle of epaper
- colored: to set display color

```
int iot_epaper_get_width(epaper_handle_t dev)
     get paint width
```
#### Return

• paint width

#### Parameters

• dev: object handle of epaper

```
void iot_epaper_set_width(epaper_handle_t dev, int width)
     set paint width
```
#### Parameters

- dev: object handle of epaper
- width: paint width

```
int iot_epaper_get_height(epaper_handle_t dev)
     get paint height
```
#### Return

• paint height

#### Parameters

• dev: object handle of epaper

```
void iot_epaper_set_height(epaper_handle_t dev, int height)
     set paint height
```
#### Parameters

- dev: object handle of epaper
- paint: height
- int **iot\_epaper\_get\_rotate**(*[epaper\\_handle\\_t](#page-10-2) dev*) get paint rotate

#### Return

• current rotation

• dev: object handle of epaper

<span id="page-6-0"></span>void **iot\_epaper\_set\_rotate**(*[epaper\\_handle\\_t](#page-10-2) dev*, int *rotate*) set paint rotate

#### Parameters

- dev: object handle of epaper
- rotation:

unsigned char \***iot\_epaper\_get\_image**(*[epaper\\_handle\\_t](#page-10-2) dev*) get display data

#### Return

• Pointer to display data

#### Parameters

• dev: object handle of epaper

#### void **iot\_epaper\_draw\_string**(*[epaper\\_handle\\_t](#page-10-2) dev*, int *x*, int *y*, **const** char \**text*, *[epaper\\_font\\_t](#page-9-3)*

\**font*, int *colored*)

draw string start on  $point(x, y)$  and save on display data array, screen will display when call iot epaper display frame function.

#### Parameters

- dev: object handle of epaper
- $x: \text{poing}(x)$
- $y: \text{poing}(y)$
- text: display string
- font: Font style
- colored: display color

void **iot\_epaper\_draw\_pixel**(*[epaper\\_handle\\_t](#page-10-2) dev*, int *x*, int *y*, int *colored*)

draw pixel and save on display data array, screen will display when call iot\_epaper\_display\_frame function.

#### Parameters

- dev: object handle of epaper
- $x: point(x)$
- $y: point (y)$
- colored: display color

void **iot\_epaper\_draw\_char**(*[epaper\\_handle\\_t](#page-10-2) dev*, int *x*, int *y*, char *ascii\_char*, *[epaper\\_font\\_t](#page-9-3)* \**font*, int

*colored*)

draw char and save on display data array, screen will display when call iot\_epaper\_display\_frame function.

- dev: object handle of epaper
- $x: \text{poing}(x)$
- <span id="page-7-0"></span>•  $\vee$ : poing  $(\vee)$
- ascii\_char: display char
- font: font style
- colored: display color

#### void **iot\_epaper\_draw\_line**(*[epaper\\_handle\\_t](#page-10-2) dev*, int *x0*, int *y0*, int *x1*, int *y1*, int *colored*)

draw line start on point( $x0,y0$ ) end on point( $x1,y1$ ) and save on display data array, screen will display when call iot\_epaper\_display\_frame function.

#### Parameters

- dev: object handle of epaper
- $\times$  0: poing  $(x0)$
- $y0$ : poing  $(y0)$
- $x1$ : poing  $(x1)$
- $y1$ : poing  $(y1)$
- colored: display color

#### void **iot\_epaper\_draw\_horizontal\_line**(*[epaper\\_handle\\_t](#page-10-2) dev*, int *x*, int *y*, int *width*, int *colored*)

draw horizontal line start on  $point(x,y)$  and save on display data array, screen will display when call iot epaper display frame function.

#### Parameters

- dev: object handle of epaper
- $x: \text{poing}(x)$
- $y: \text{poing}(y)$
- width: line width
- colored: display color
- void **iot\_epaper\_draw\_vertical\_line**(*[epaper\\_handle\\_t](#page-10-2) dev*, int *x*, int *y*, int *height*, int *colored*)

draw vertical line start on  $point(x,y)$  and save on display data array, screen will display when call iot\_epaper\_display\_frame function.

#### Parameters

- dev: object handle of epaper
- $x: \text{poing}(x)$
- $y: \text{poing}(y)$
- line: height
- display: color
- void **iot\_epaper\_draw\_rectangle**(*[epaper\\_handle\\_t](#page-10-2) dev*, int *x0*, int *y0*, int *x1*, int *y1*, int *colored*)

draw rectangle point( $x0, y0$ )  $(x1, y1)$  and save on display data array, screen will display when call iot\_epaper\_display\_frame function.

- <span id="page-8-0"></span>• dev: object handle of epaper
- $\times$  0: point( $x0,y0$ )
- $y0$ :  $point(x0,y0)$
- $x1$ :  $point(x1,y1)$
- $y1$ :  $point(x1,y1)$
- colored: display color

#### void **iot\_epaper\_draw\_filled\_rectangle**(*[epaper\\_handle\\_t](#page-10-2) dev*, int *x0*, int *y0*, int *x1*, int *y1*, int *col-*

*ored*)

draw fill rectangle point(x0,y0) (x1,y1) and save on display data array, screen will display when call iot\_epaper\_display\_frame function.

#### Parameters

- dev: object handle of epaper
- $\times$ 0: point(x0,y0)
- $y0$ :  $point(x0,y0)$
- $x1$ :  $point(x1,y1)$
- $y1$ :  $point(x1,y1)$
- colored: display color

void **iot\_epaper\_draw\_circle**(*[epaper\\_handle\\_t](#page-10-2) dev*, int *x*, int *y*, int *radius*, int *colored*)

draw a circle at point $(x,y)$  and save on display data array, screen will display when call iot\_epaper\_display\_frame function.

#### Parameters

- dev: object handle of epaper
- $x: point(x,y)$
- y:  $point(x,y)$
- colored: display color
- void **iot\_epaper\_draw\_filled\_circle**(*[epaper\\_handle\\_t](#page-10-2) dev*, int *x*, int *y*, int *radius*, int *colored*)

draw a fill circle at  $point(x, y)$  and save on display data array, screen will display when call iot\_epaper\_display\_frame function.

- dev: object handle of epaper
- $x: point(x,y)$
- $\vee$ : point(x,y)
- radius: radius of the circle
- colored: display color

```
void iot_epaper_wait_idle(epaper_handle_t dev)
     wait until idle
```
#### <span id="page-9-4"></span>Parameters

• dev: object handle of epaper

void **iot\_epaper\_reset**(*[epaper\\_handle\\_t](#page-10-2) dev*) reset device

#### Parameters

- dev: object handle of epaper
- void **iot\_epaper\_display\_frame**(*[epaper\\_handle\\_t](#page-10-2) dev*, **const** unsigned char \**frame\_buffer*) dispaly frame, refresh screen

#### Parameters

• dev: object handle of epaper

#### void **iot\_epaper\_sleep**(*[epaper\\_handle\\_t](#page-10-2) dev*)

After this command is transmitted, the chip would enter the deep-sleep mode to save power. The deep sleep mode would return to standby by hardware reset. The only one parameter is a check code, the command would be executed if check code =  $0xA5$ . You can use iot\_epaper\_reset() to awaken and EPD\_Init() to initialize.

#### Parameters

• dev: object handle of epaper

### <span id="page-9-0"></span>**1.3 Structures**

```
struct epaper_font_t
struct epaper_paint_t
struct epaper_conf_t
```
### <span id="page-9-1"></span>**1.4 Macros**

**COLORED**

**UNCOLORED**

**EPD\_WIDTH**

**EPD\_HEIGHT**

- **E\_PAPER\_DRIVER\_OUTPUT\_CONTROL**
- **E\_PAPER\_DEEP\_SLEEP\_MODE**
- **E\_PAPER\_SW\_RESET**
- **E\_PAPER\_MASTER\_ACTIVATION**
- **E\_PAPER\_DISPLAY\_UPDATE\_CONTROL\_2**
- **E\_PAPER\_WRITE\_RAM**
- **E\_PAPER\_WRITE\_VCOM\_REGISTER**

<span id="page-10-3"></span>**E\_PAPER\_WRITE\_LUT\_REGISTER E\_PAPER\_SET\_RAM\_X\_ADDRESS\_START\_END\_POSITION E\_PAPER\_SET\_RAM\_Y\_ADDRESS\_START\_END\_POSITION E\_PAPER\_SET\_RAM\_X\_ADDRESS\_COUNTER E\_PAPER\_SET\_RAM\_Y\_ADDRESS\_COUNTER**

### <span id="page-10-0"></span>**1.5 Type Definitions**

<span id="page-10-2"></span>**typedef** void \***epaper\_handle\_t**

### <span id="page-10-1"></span>**1.6 Enumerations**

**enum epaper\_rotate\_t** *Values:* **E\_PAPER\_ROTATE\_0 E\_PAPER\_ROTATE\_90 E\_PAPER\_ROTATE\_180 E\_PAPER\_ROTATE\_270**

### Index

### C

COLORED (C macro), [6](#page-9-4)

### E

E\_PAPER\_DEEP\_SLEEP\_MODE (C macro), [6](#page-9-4) E\_PAPER\_DISPLAY\_UPDATE\_CONTROL\_2 (C macro), [6](#page-9-4) E\_PAPER\_DRIVER\_OUTPUT\_CONTROL (C macro), [6](#page-9-4) E\_PAPER\_MASTER\_ACTIVATION (C macro), [6](#page-9-4) E\_PAPER\_ROTATE\_0 (C++ enumerator), [7](#page-10-3) E\_PAPER\_ROTATE\_180 (C++ enumerator), [7](#page-10-3) E\_PAPER\_ROTATE\_2[7](#page-10-3)0 (C++ enumerator), 7 E\_PAPER\_ROTATE\_90 (C++ enumerator), [7](#page-10-3) E\_PAPER\_SET\_RAM\_X\_ADDRESS\_COUNTER (C macro), [7](#page-10-3) E\_PAPER\_SET\_RAM\_X\_ADDRESS\_START\_END\_POSITION apparer\_set\_rotate (C++ function), [3](#page-6-0) (C macro), [7](#page-10-3) E\_PAPER\_SET\_RAM\_Y\_ADDRESS\_COUNTER (C macro), [7](#page-10-3) E\_PAPER\_SET\_RAM\_Y\_ADDRESS\_START\_END\_POSITION (C macro), [7](#page-10-3) E\_PAPER\_SW\_RESET (C macro), [6](#page-9-4) E\_PAPER\_WRITE\_LUT\_REGISTER (C macro), [6](#page-9-4) E\_PAPER\_WRITE\_RAM (C macro), [6](#page-9-4) E\_PAPER\_WRITE\_VCOM\_REGISTER (C macro), [6](#page-9-4) epaper\_conf\_t (C++ class), [6](#page-9-4) epaper\_font\_t (C++ class), [6](#page-9-4) epaper\_handle\_t (C++ type), [7](#page-10-3) epaper paint  $t$  (C++ class), [6](#page-9-4) epaper\_rotate\_t (C++ type), [7](#page-10-3) EPD\_HEIGHT (C macro), [6](#page-9-4) EPD\_WIDTH (C macro), [6](#page-9-4) I

iot\_epaper\_clean\_paint (C++ function), [2](#page-5-0) iot\_epaper\_create (C++ function), [1](#page-4-3) iot\_epaper\_delete (C++ function), [1](#page-4-3) iot\_epaper\_display\_frame (C++ function), [6](#page-9-4) iot\_epaper\_draw\_char (C++ function), [3](#page-6-0) iot epaper draw circle  $(C++$  function), [5](#page-8-0) iot\_epaper\_draw\_filled\_circle (C++ function), [5](#page-8-0) iot\_epaper\_draw\_filled\_rectangle (C++ function), [5](#page-8-0) iot\_epaper\_draw\_horizontal\_line (C++ function), [4](#page-7-0) iot epaper draw line  $(C++$  function), [4](#page-7-0) iot\_epaper\_draw\_pixel (C++ function), [3](#page-6-0) iot\_epaper\_draw\_rectangle (C++ function), [4](#page-7-0) iot\_epaper\_draw\_string (C++ function), [3](#page-6-0) iot\_epaper\_draw\_vertical\_line (C++ function), [4](#page-7-0) iot\_epaper\_get\_height (C++ function), [2](#page-5-0) iot\_epaper\_get\_image (C++ function), [3](#page-6-0) iot epaper get rotate  $(C++$  function), [2](#page-5-0) iot\_epaper\_get\_width (C++ function), [2](#page-5-0) iot epaper reset  $(C++$  function), [6](#page-9-4) iot\_epaper\_set\_height (C++ function), [2](#page-5-0) iot\_epaper\_set\_width (C++ function), [2](#page-5-0) iot epaper sleep  $(C++$  function), [6](#page-9-4) iot\_epaper\_wait\_idle (C++ function), [5](#page-8-0) UNCOLORED (C macro), [6](#page-9-4)